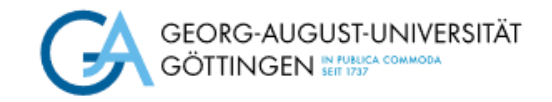

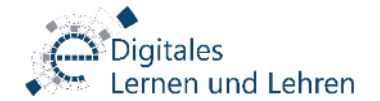

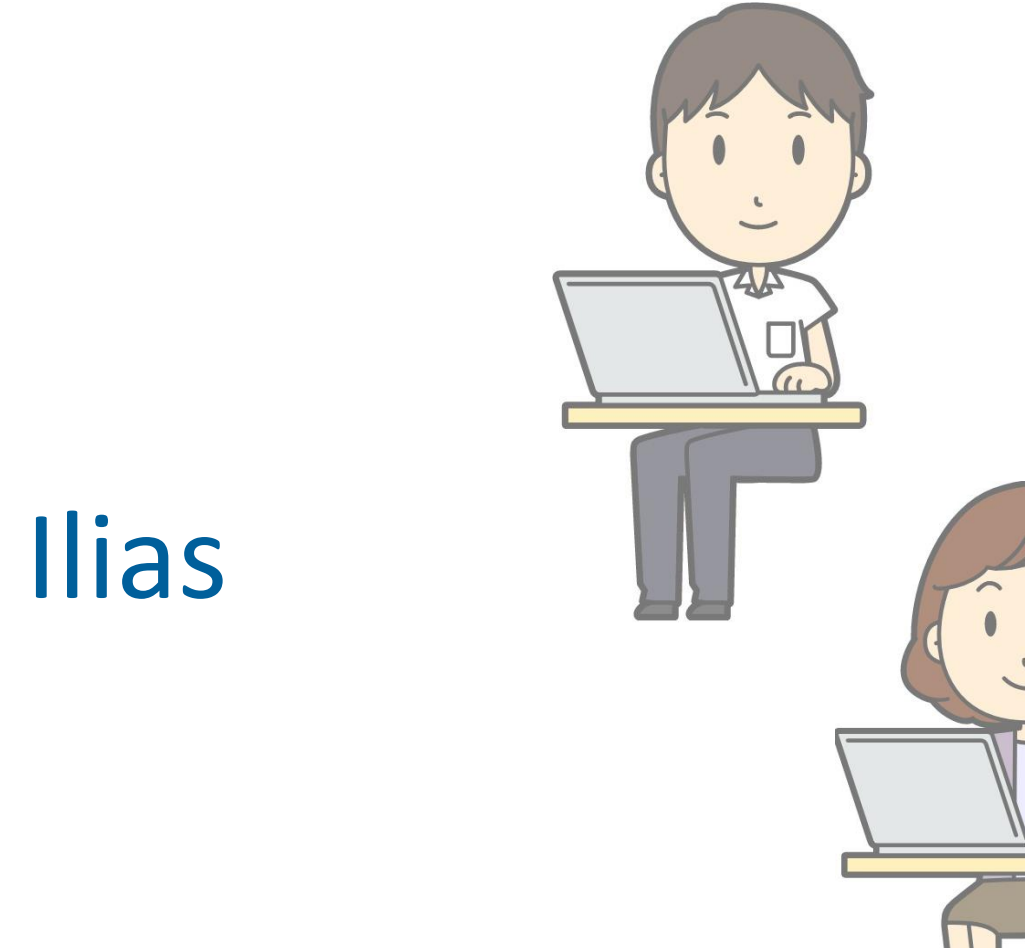

BEWÄHRT & INNOVATIV

# Digitale Prüfungen mit Ilias und Dynexite

Holger Markus und Bernhard Weißbecker

Quelle aller verwendeten Cliparts: https://openclipart.org & eigene Graphiken

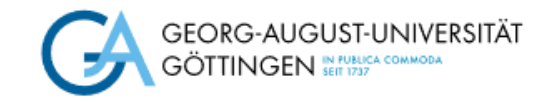

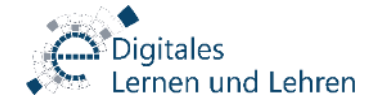

#### Was erwarten Lehrende von digitalen Prüfungen?

- Daten- & Rechtssicherheit
- "Komfort" bei Organisation & Durchführung
- Prüfungsdidaktische Möglichkeiten

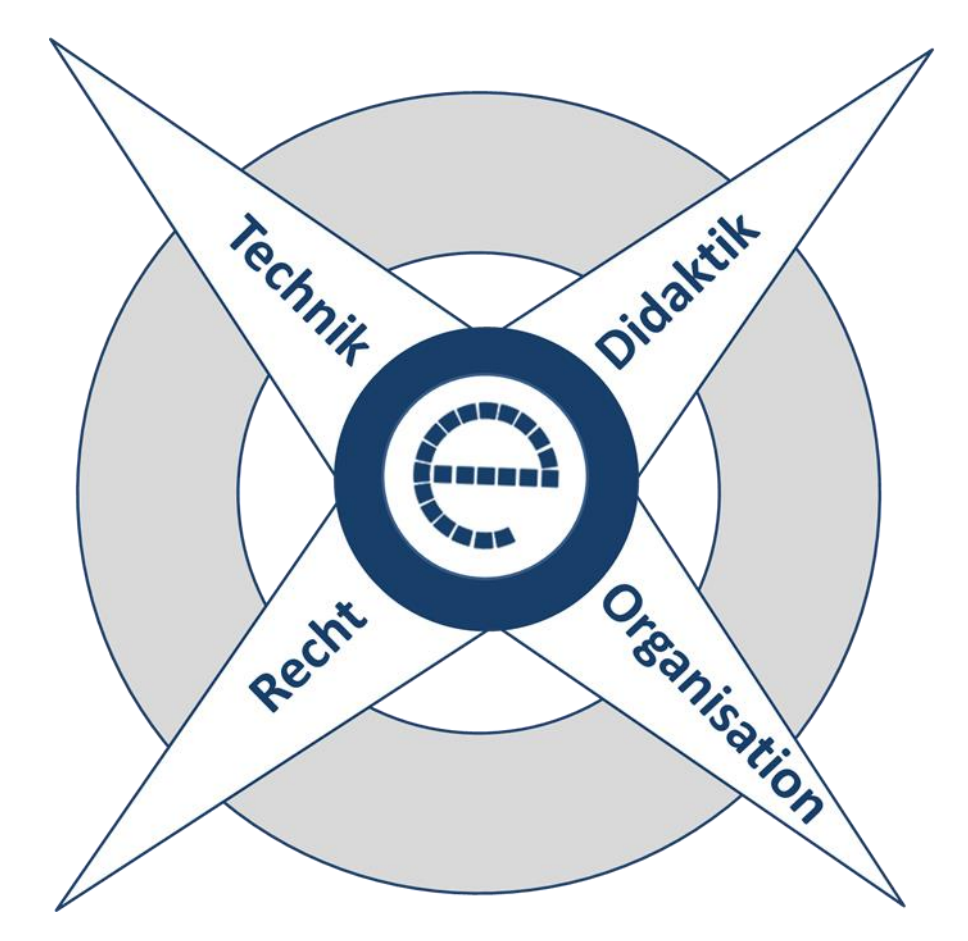

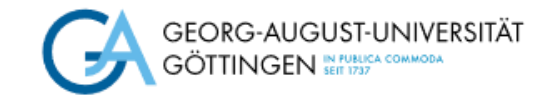

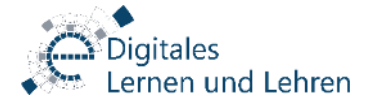

### Daten- & Rechtssicherheit

- Antworten sofort vom Prüfungs-PC zum Server
- **Bilddokumentation des Verlaufs durch** Screenshots
- Monitoring durch Service-Team
- Verankerung in der APO
- **EXPERIGE 15 Abgestimmte und etablierte Prozesse**
- Beratung durch das Service-Team

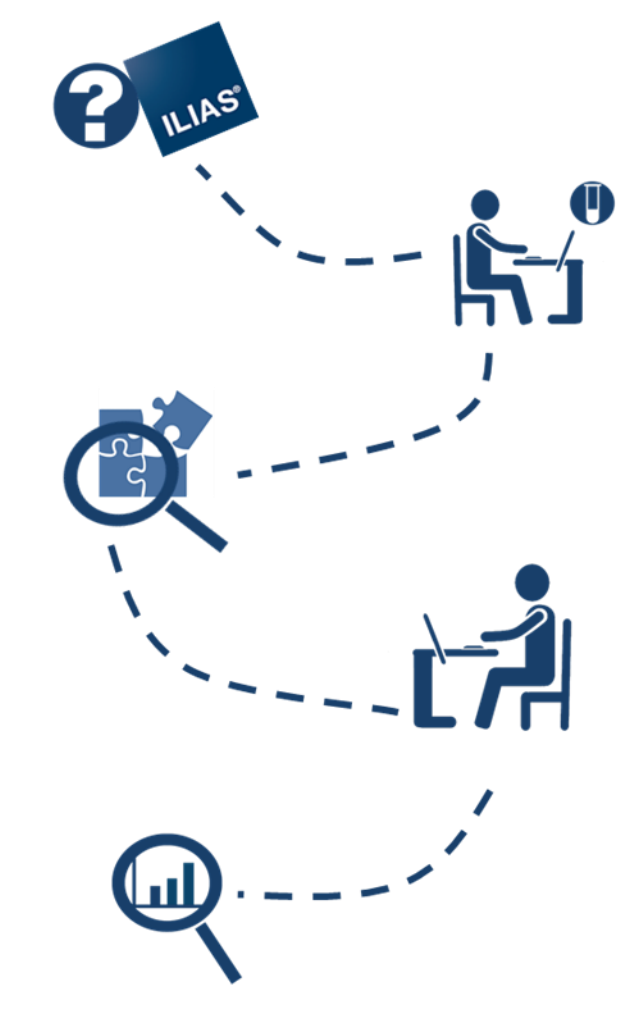

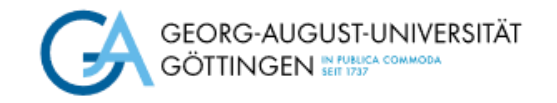

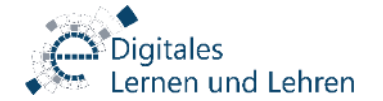

### "Komfort" bei Organisation & Durchführung

- Ansprechpersonen
- **Beratung**
- **Technische Betreuung**
- Infrastruktur
- **Example 1 Terminfindung über** [Planungskalender](https://sharepoint.uni-goettingen.de/zvw/sl/sl13/extern/epr/SitePages/Homepage.aspx) für den E-Prüfungsraum

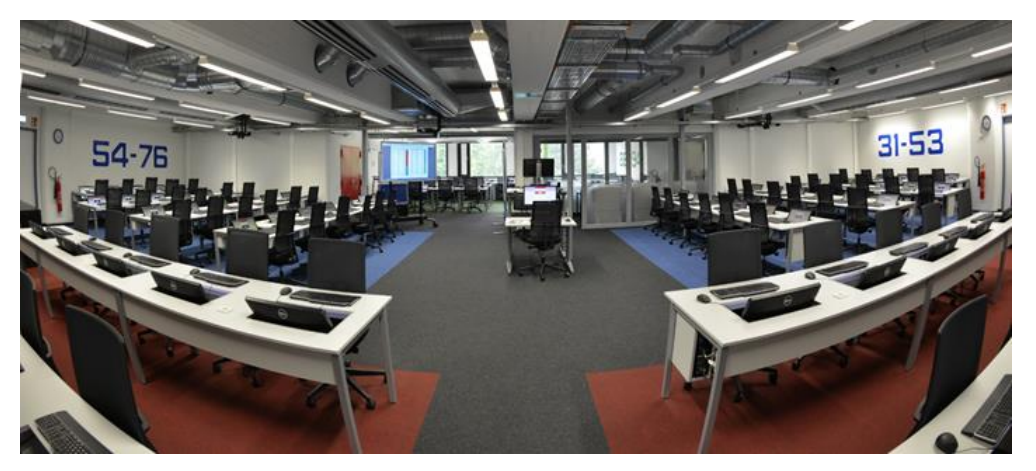

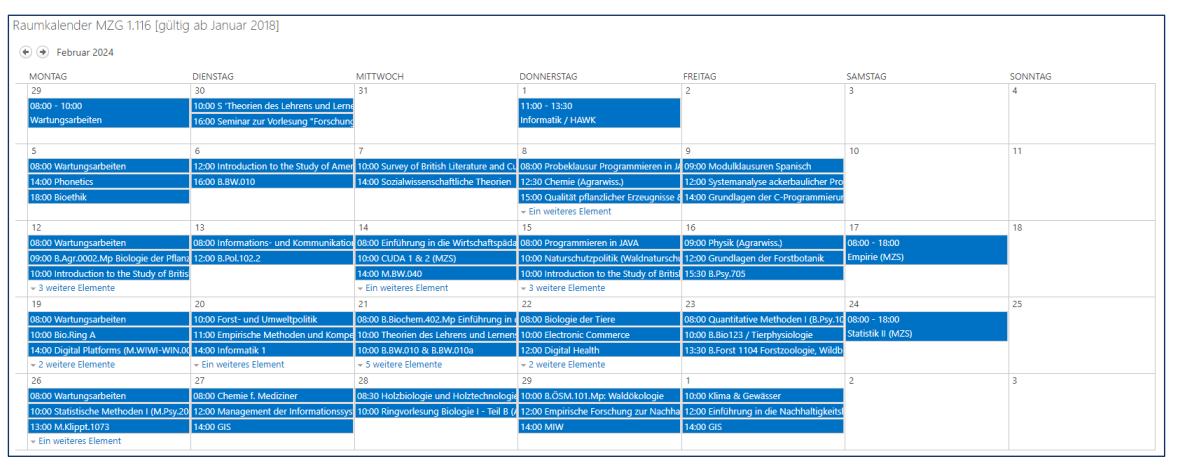

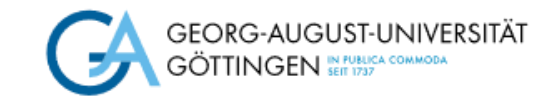

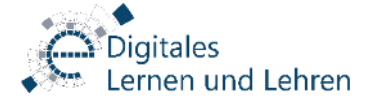

**ILIAS®** 

## Prüfungsdidaktische Möglichkeiten

- 14 (teilweise) "geschlossene" und 5 "offene" Fragentypen
- **Einbettung audiovisueller Elemente**
- Kombination mit Anwendungsprogrammen
- Mehr Flexibilität durch Hybridisierung
- Und noch mehr...?

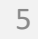

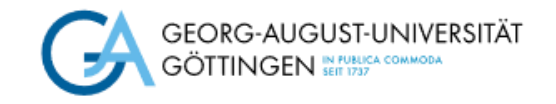

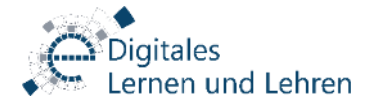

## Dynexite: Einführung

- **Elektronisches Prüfungssystem der RWTH Aachen.** Demnächst auch in Göttingen verfügbar.
- Nutzbar für Prüfungen und Hausübungen.
- Bietet insb. das Feature "Parametrisierung" für variable Aufgabengestaltung. Dies geschieht mit der Programmiersprache Python.

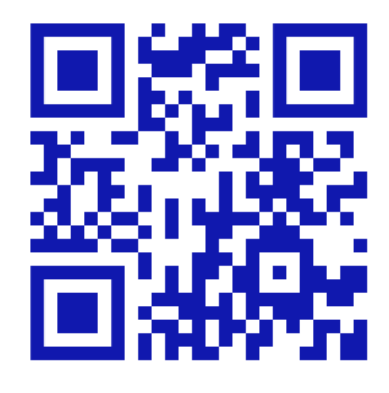

Link zur Projektseite RWTH

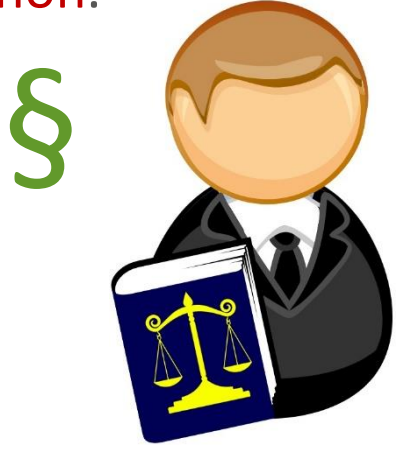

Die Prüfungen sollen zudem juristisch einwandfrei sein. Optionen, die rechtlich anfechtbar sind, werden schon bei der Fragenerstellung ausgeschlossen (z.B. negative Punkte).

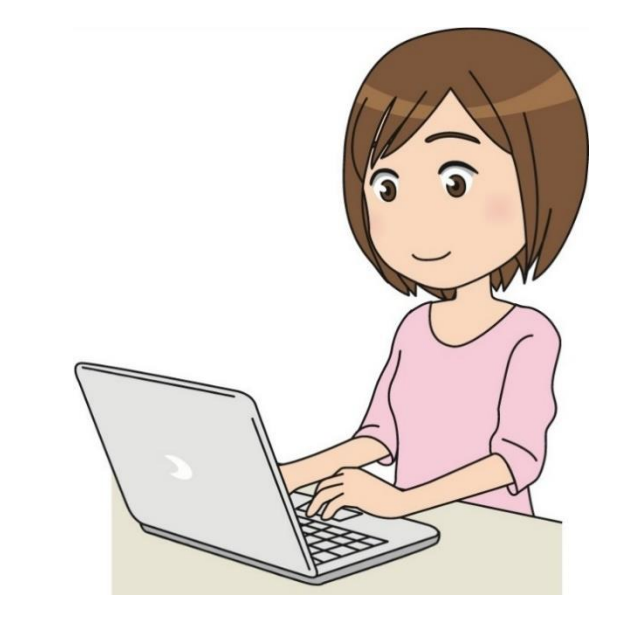

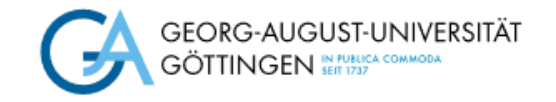

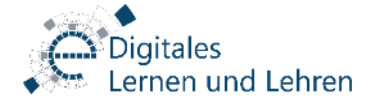

### Wichtigste Aufgabentypen

- Einfachauswahl (= Single-Choice)
- Mehrfachauswahl (= Multiple-Choice)
- Klassifikation (Abart der MC-Frage)
- Lückentext (Zahlen, Texte, Formeln)
- **Hotspot (Imagemap-Frage)**
- **Freitext (manuelle Korrektur)**
- Datei-Upload (geplant z.B. auch mit einem angeschlossenen Scanner).

Mehrere dieser Aufgabentypen können sogar innerhalb einer Frage kombiniert werden.

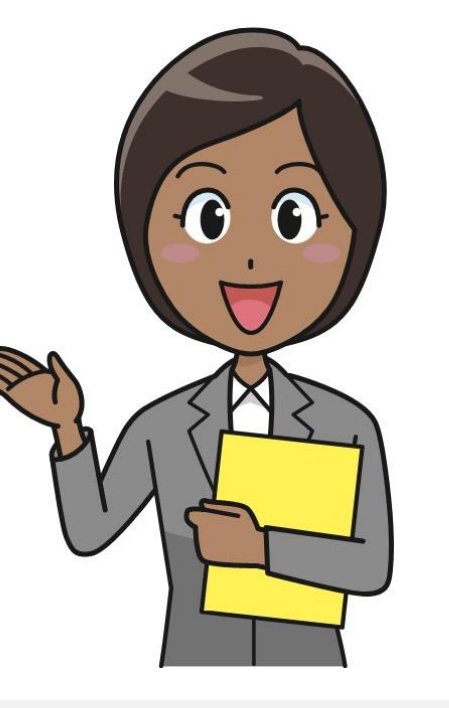

Perfekt für die meisten Prüfungsszenarien …

… aber diese Fragentypen aus Ilias gibt es nicht:

- Kprim-Choice
- Anordnungsfragen
- Zuordnungsfragen

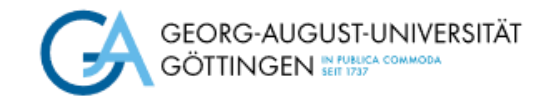

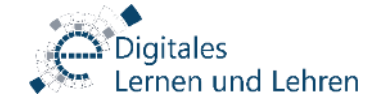

### Mit etwas Mühe geht (fast) alles!

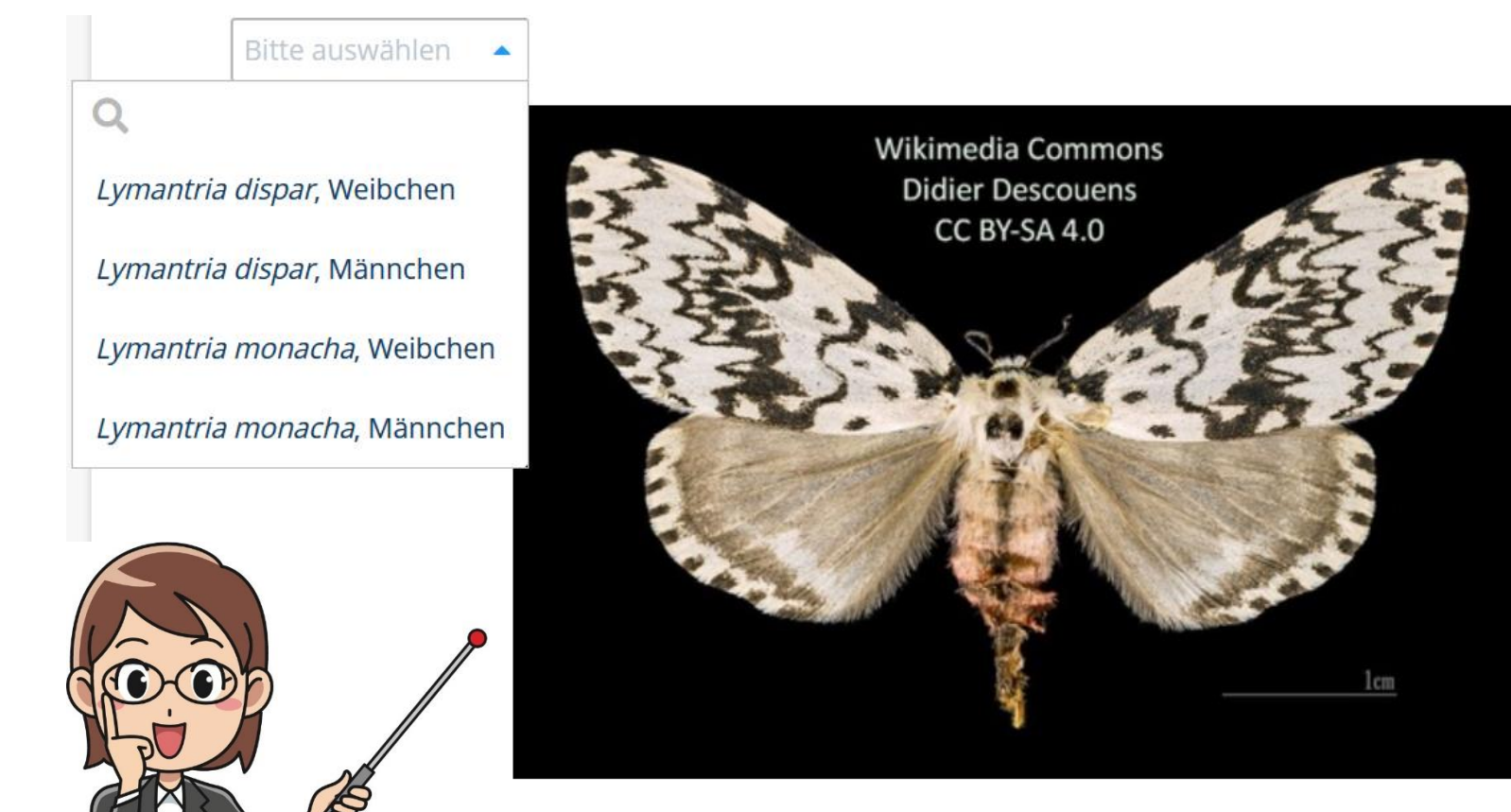

- **Fragentyp** "Klassifikation" kann als Ersatz für Zuordnungsfragen dienen.
- **Fragentypen** "Klassifikation" oder "Mehrfachauswahl" können (hoffentlich demnächst) mit spezieller Auswertelogik Kprim-Fragen simulieren.

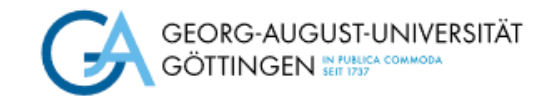

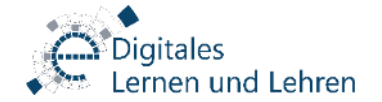

#### Rollensystem

Für "normale" Nutzer (also ohne Admin-Rechte) gibt es folgende Rollen:

#### ■ Manager

hat beschränkte Admin-Rechte

■ Autor

kann Aufgaben erstellen

- Reviewer kann Aufgaben begutachten
- Architekt

kann Klausuren zusammenstellen

Die Aufgabenteilung, insb. zwischen Autor und Reviewer, soll sicherstellen, dass zwei verschiedene Personen an der Erstellung der Aufgaben beteiligt sind (Zwei-Prüfer-Prinzip). Ggf. ist diese Option deaktivierbar.

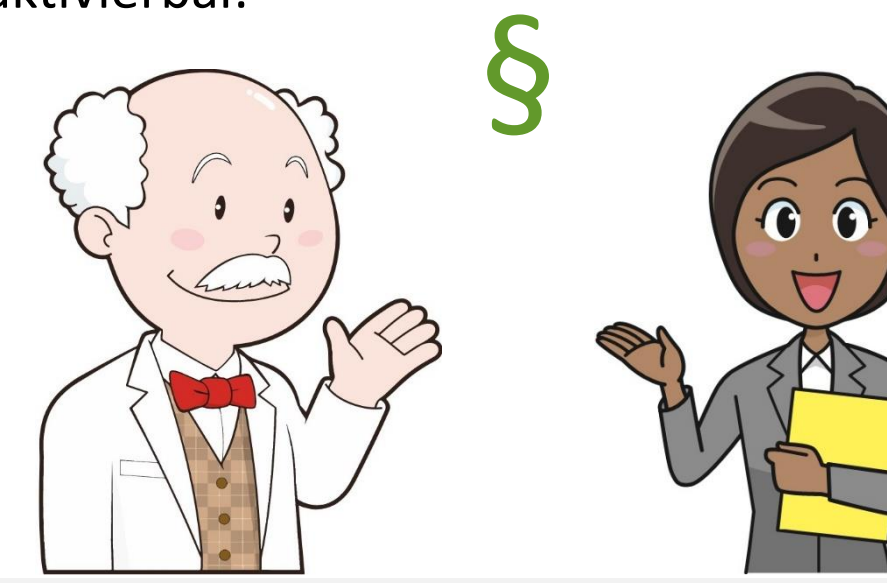

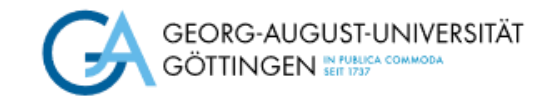

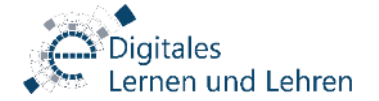

### LaTeX-Formeln

- **E** Formeln in LaTeX-Syntax können bei der Aufgabenerstellung fast überall verwendet werden, also z.B. im Fließtext, in den Auswahlmöglichkeiten bei Choice-Aufgaben oder sogar in den "Logikfeldern" parametrisierter Fragen.
- **EXALGE ALA ADFRAGE ACTER ACTES** Formeln oder chemischen Summenformeln in Textlücken ist möglich. Aber diese Option ist derzeit noch nicht ausgereift.

Dynexite ist daher insbesondere auch gut geeignet für einen Einsatz in den Naturwissenschaften!

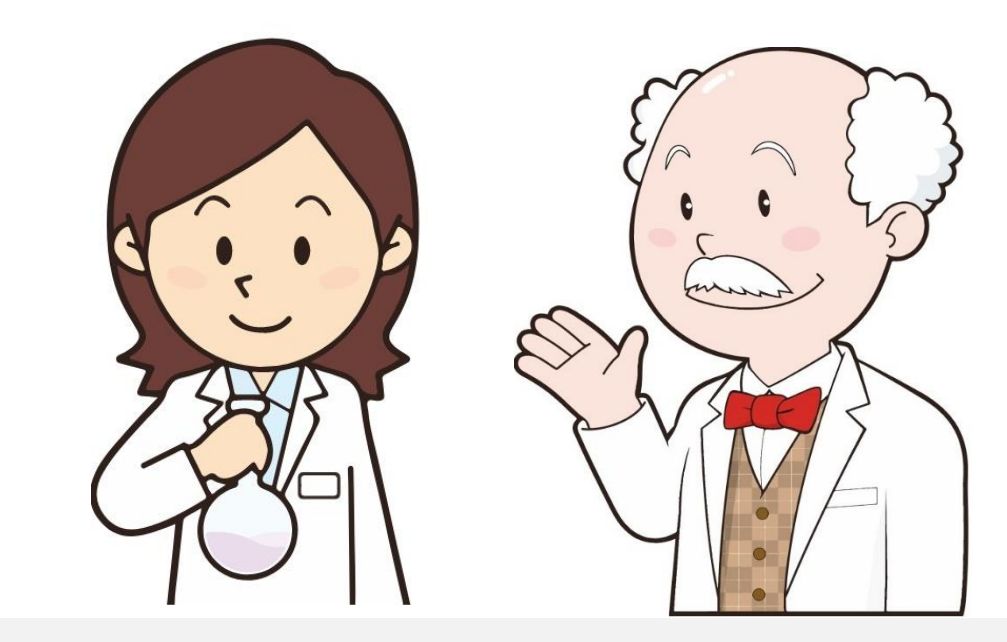

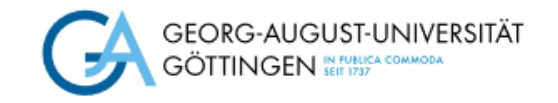

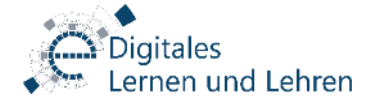

#### Parametrisierte Fragen

Vorteil für Lehrende:

Keine Verwaltung von verschiedenen Versionen der gleichen Frage für Übungen und Klausuren.

#### Anforderung an Studierende:

- Effizientere Auseinandersetzung mit der Thematik
	- Keine "Gewöhnung" an bestimmte

Antwortkombinationen.

• Richtige Lösungen können nicht zwischen den Teilnehmenden einer Klausur ausgetauscht werden.

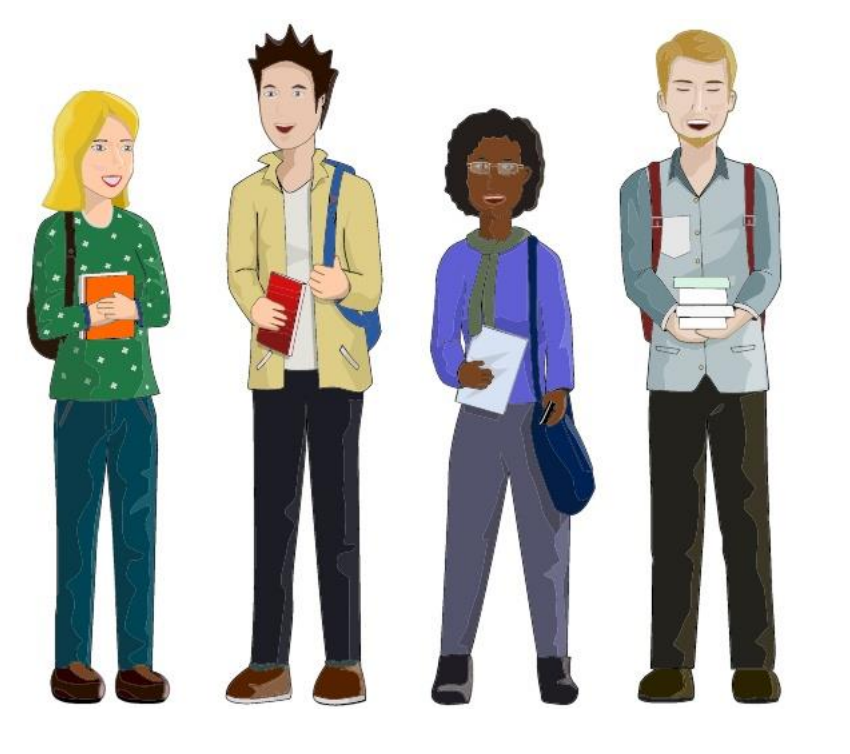

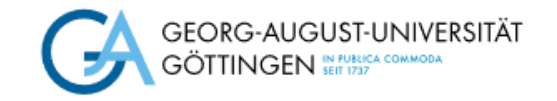

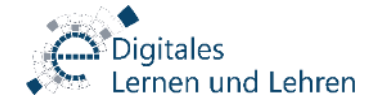

## Beispiel: Rechenaufgaben

Ein Stein fällt aus 120 m Höhe zu Boden. Wie hoch ist die Endgeschwindigkeit im Moment des Aufschlags? Wie lange dauert der Fall?

Ein Stein fällt aus 150 m Höhe zu Boden. Wie hoch ist die Endgeschwindigkeit im Moment des Aufschlags? Wie lange dauert der Fall?

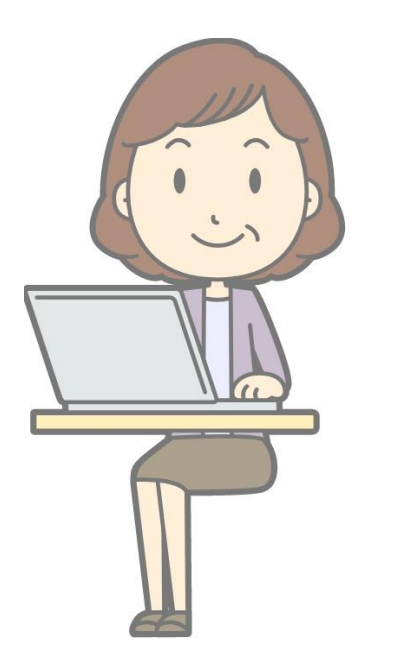

Die Fallhöhe wird in diesem Beispiel zufällig gewählt.

Vorteile: Unterschiedliche Parameter in Rechenaufgaben unterbinden das Erlernen richtiger Lösungen und einen Informationsaustausch zwischen Studierenden!

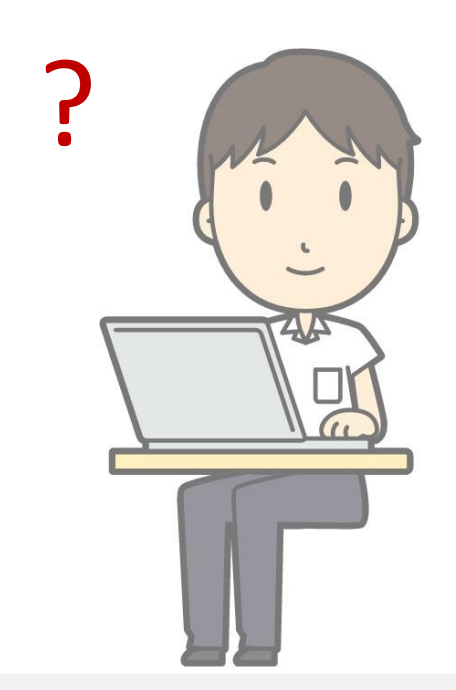

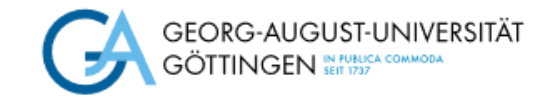

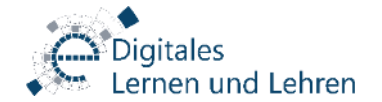

### Beispiel: Rechenaufgaben

Für Rechenaufgaben ist eine Umsetzung relativ einfach, auch ohne vertiefte Python-Kenntnisse!

Nur die mathematischen Funktionen müssen bekannt sein …

#### Aufgabentext:

Ein Stein fällt aus {{ h }} m Höhe zu Boden. Wie hoch ist die Endgeschwindigkeit im Moment des Aufschlags? Wie lange dauert der Fall?

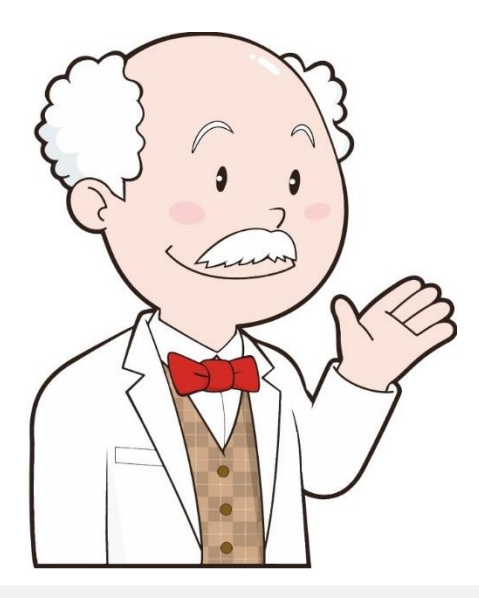

Variablen werden zwischen dem Aufgabentext und dem Logikfeld geteilt.

Logikfeld:

 $h = 10*$  dynexite.random(5, 15)

- $v = \text{math.sqrt}(2^*h^*9.81)$
- $t = math.sqrt(2 * h/9.81)$

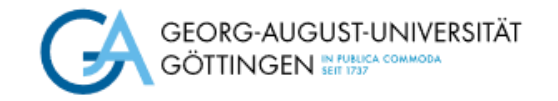

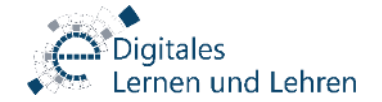

#### Beispiel: Choice-Aufgaben

Welche der folgenden Insekten sind Schädlinge an Eiche? *Tortrix viridana* x *Tetropium castaneum Chrysobothris affinis* x

*Agrilus viridis*

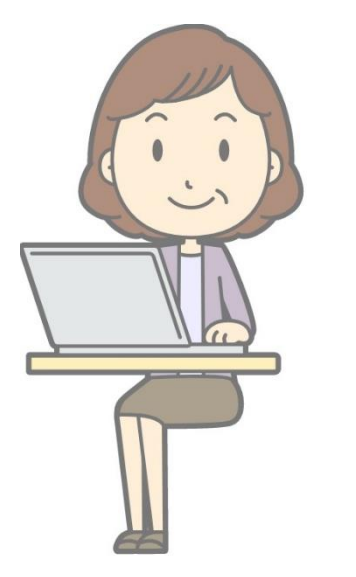

Richtige und falsche Antworten werden zufällig gewählt! ?<br>Pichtiga und falsche Antwerten werden

> Die Vorteile sind identisch zu denen bei Rechenaufgaben!

Welche der folgenden Insekten sind Schädlinge an Eiche? *Lymantria dispar* x *Scolytus intricatus* x *Tomicus minor Tetropium castaneum*

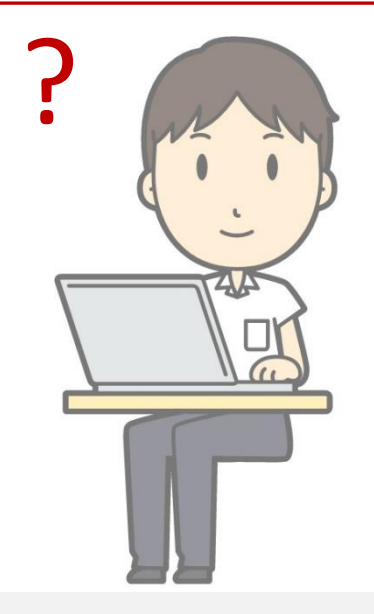

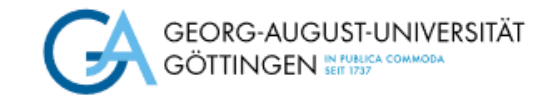

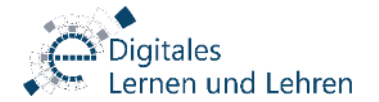

### Beispiel: Choice-Aufgaben

Für Choice-Aufgaben ist die Nutzung vorgefertigter Beispiele möglich. Diese findet man z.B. in der offiziellen Dynexite-Dokumentation. Auch die Abteilung DLL stellt Beispiele zur Verfügung. Nur die individuellen Inhalte müssen angepasst werden!

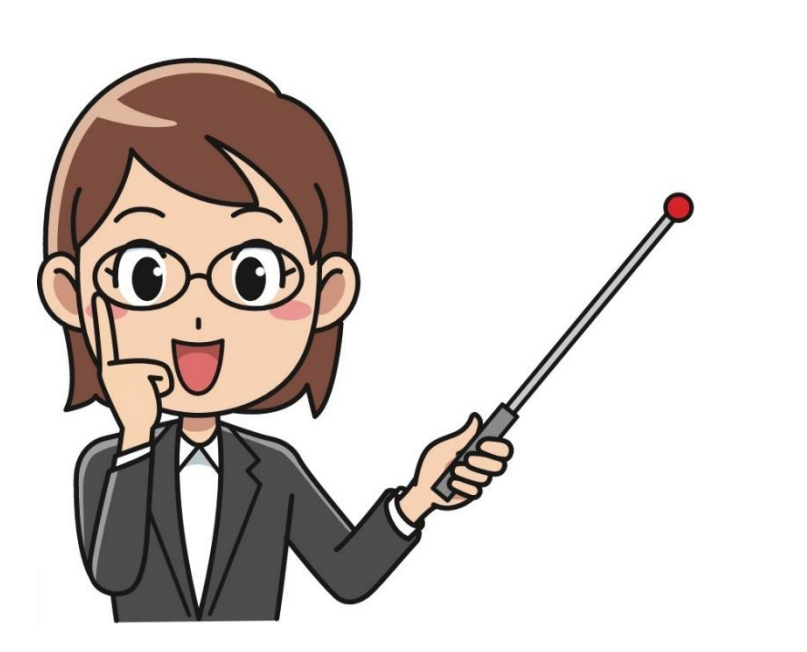

#### Logikfeld:

```
# Liste richtiger Antworten:
richtig = ["Lymantria dispar", "Cerambyx cerdo", … ]
# Liste falscher Antworten:
falsch = ["Tomicus minor", "Sirex noctilio", … ]
# Zwei richtige auswählen:
x = dynexite.sample(richtig, 2)
# Zwei falsche auswählen:
y = dynexite.sample(falsch, 2)
```
**Kommentarzeilen sind hilfreich für Einsteiger!** 

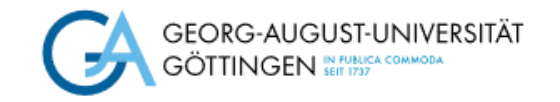

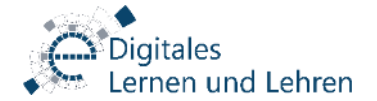

#### Variable Klausuren

#### Vorteil für Lehrende:

Einfachere Planung und Ablaufgestaltung bei sehr hohen Studierendenzahlen.

Verlässliche Infos über Inhalte der Prüfung können nicht zwischen den Teilnehmenden verschiedener Kohorten ausgetauscht werden.

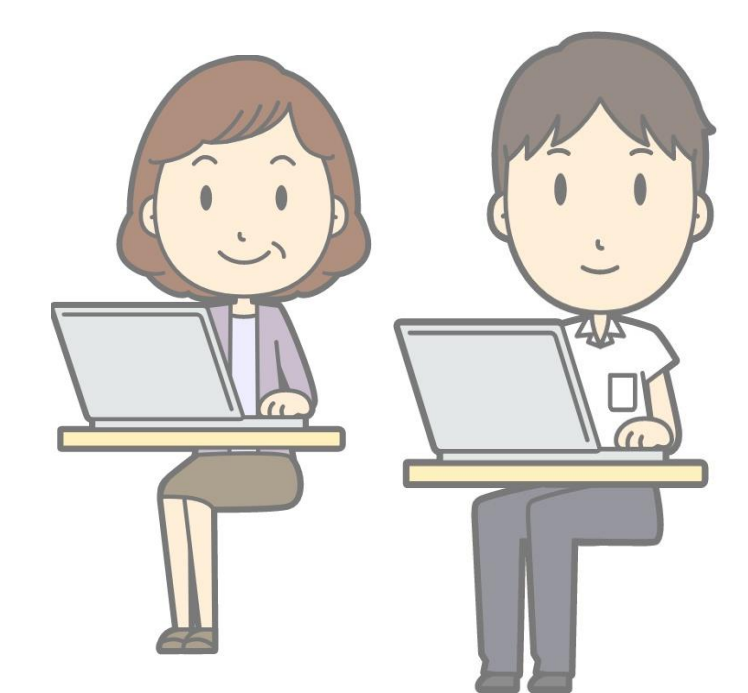

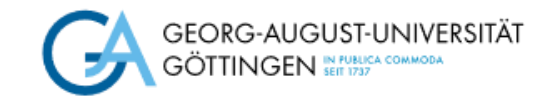

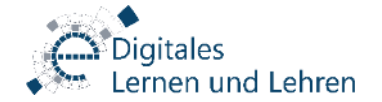

### Variable Klausuren

Wie viele Fenster hatten die Apollo-Mondlandefähren?  $\circ$  0 ○ 1 ○ 2 ○ 3

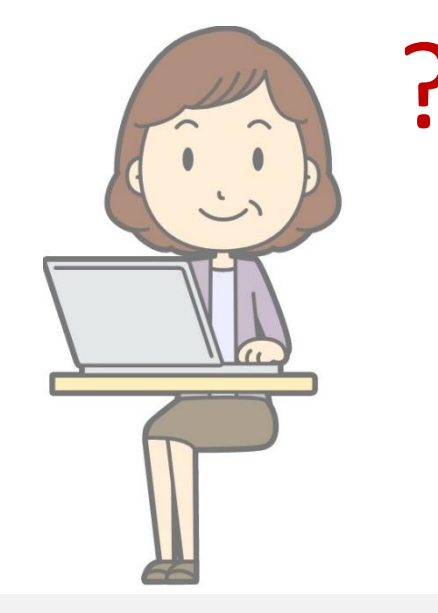

Innerhalb einer Klausur können mehrere Listen gleichwertiger Fragen angelegt werden, die den Teilnehmenden variabel zugeteilt werden.

Neil Armstrong betrat den Mond … ○ … mit beiden Füßen gleichzeitig. ○ … zuerst mit dem rechten Fuß. ○ … zuerst mit dem linken Fuß.

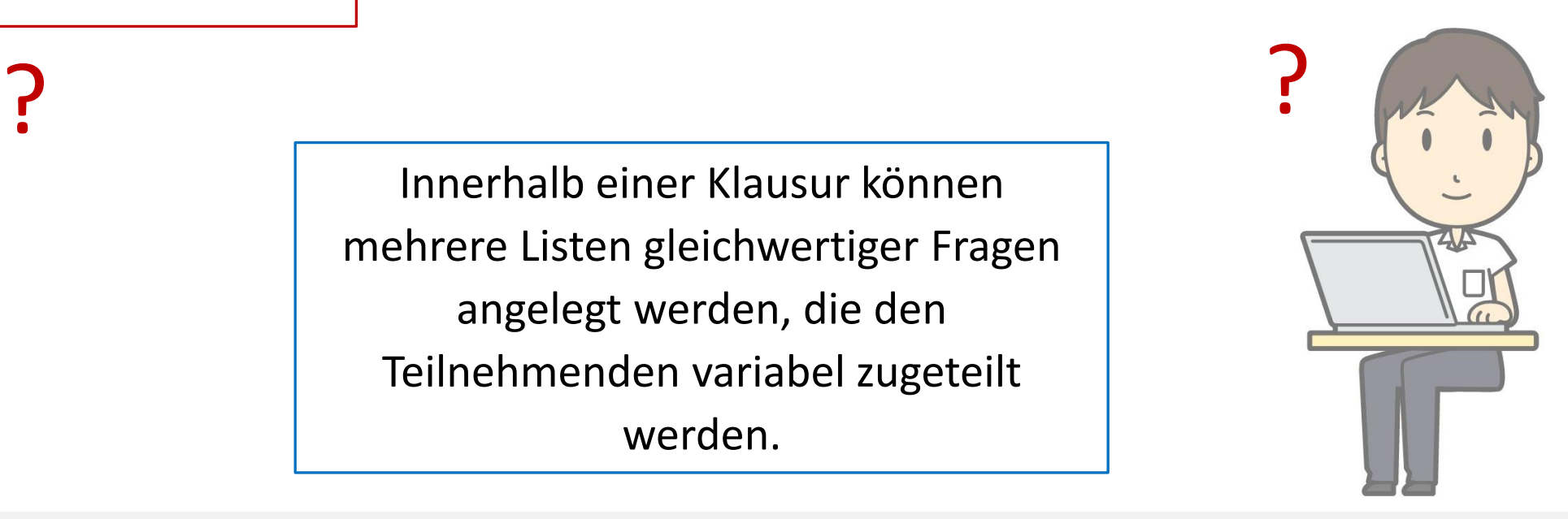

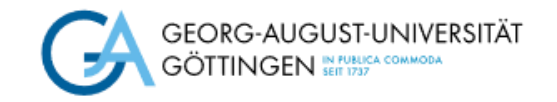

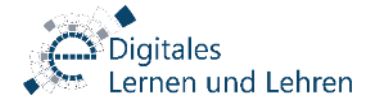

#### Klausurerstellung

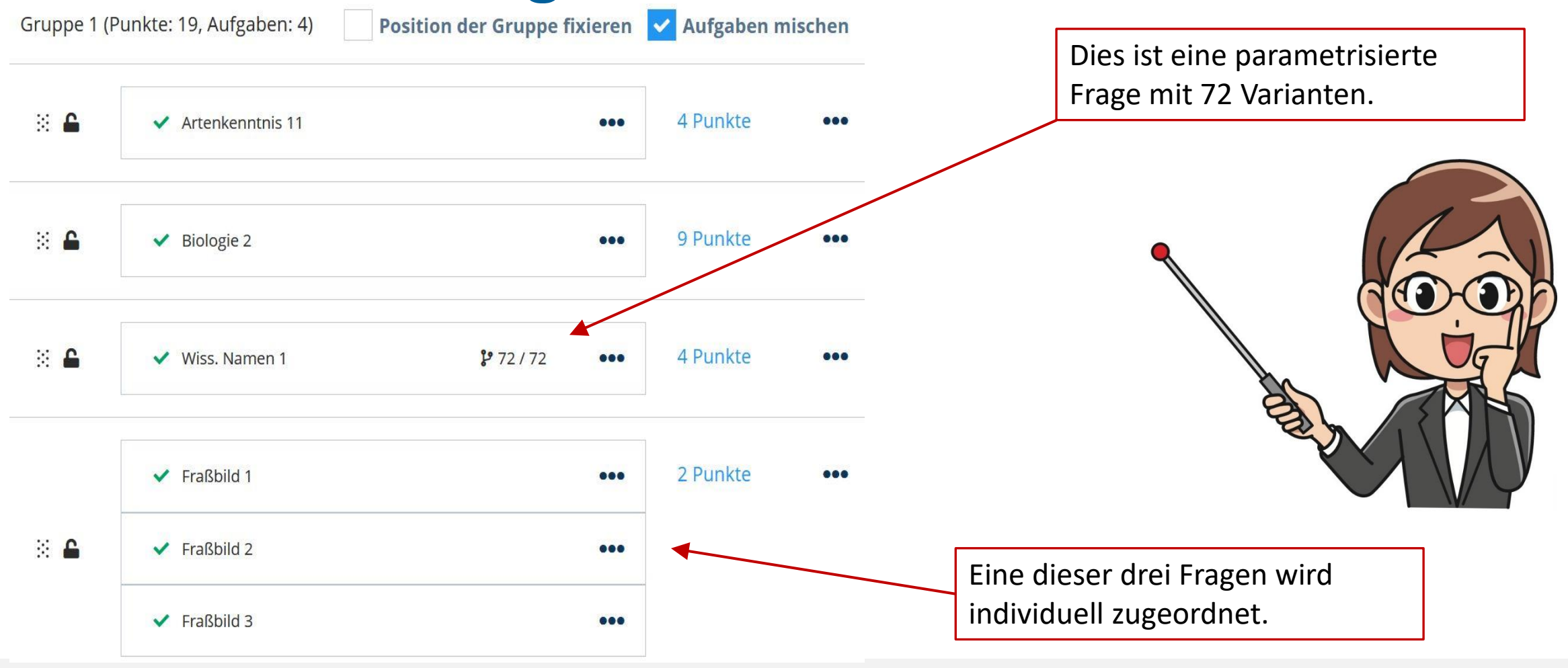

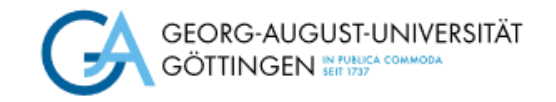

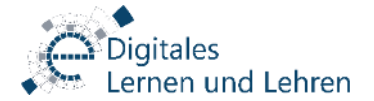

### Klausureinsicht

- Dynexite erlaubt auch die "offizielle" Dokumentation einer Klausureinsicht.
- Die Einsicht kann wahlweise unter Aufsicht oder von zu Hause aus durchgeführt werden.
- Die Studierenden können während der Einsicht in Dynexite einen Nachkorrekturantrag stellen und einen Kommentar hinterlassen.

#### Nachkorrekturantrag anlegen?

Bitte beachte, dass dieses Dokument zu einem Teil deiner Prüfungsakte wird!

- · Sei höflich und freundlich.
	- · Beschreibe deine Begründung so präzise wie möglich.

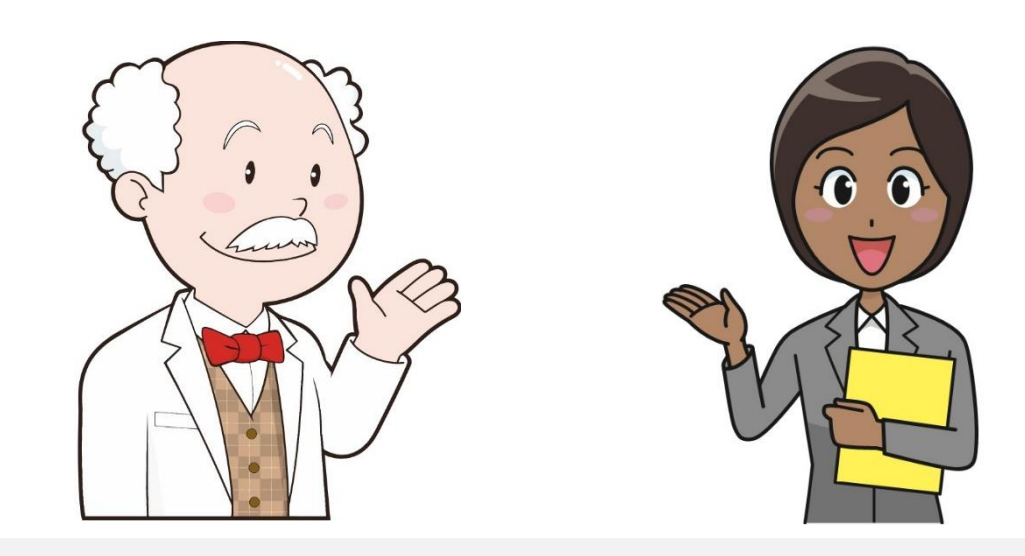

 $\sqrt{N}$ 

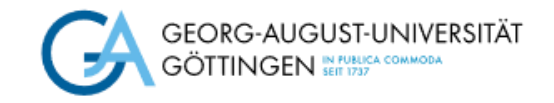

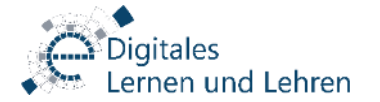

#### Resümee

- + Parametrisierte Fragen und variabler Klausuraufbau bieten vielseitige Optionen für den Prüfungsbetrieb.
- + Gut für Naturwissenschaften geeignet.
- + Rechtliche Sicherheit.
- Bestehende Fragenpools aus Ilias können nicht 1:1 in Dynexite umgesetzt werden.
- o Dynexite wird ständig weiterentwickelt.
- o Gegen entsprechende Zahlung werden auch Kundenwünsche umgesetzt.

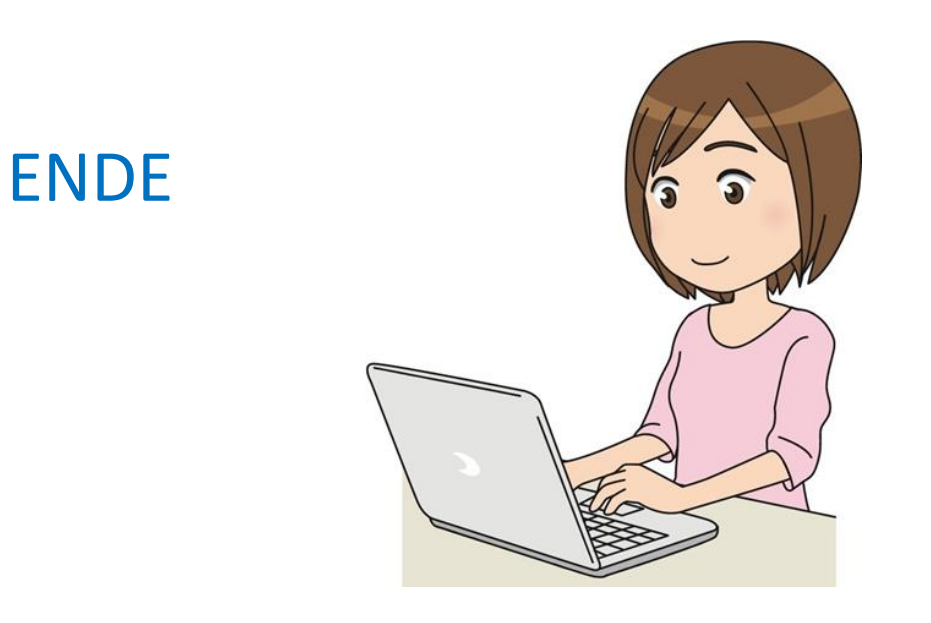

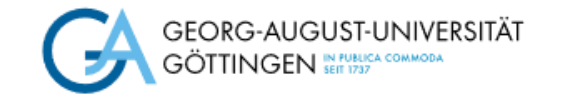

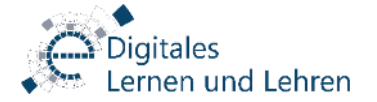

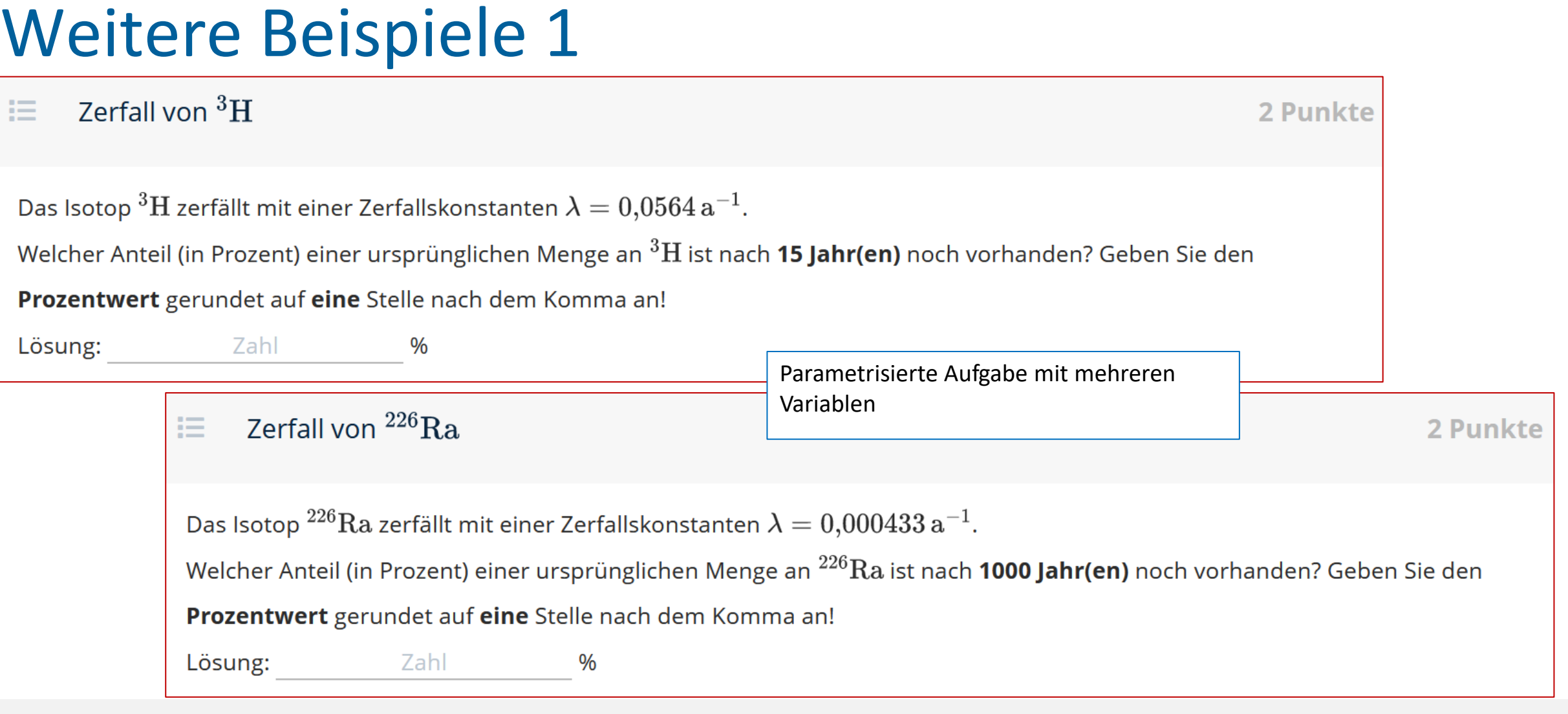

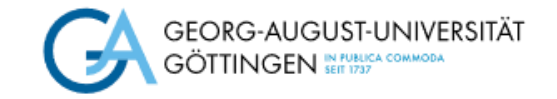

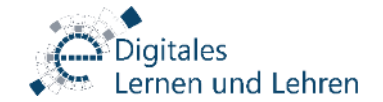

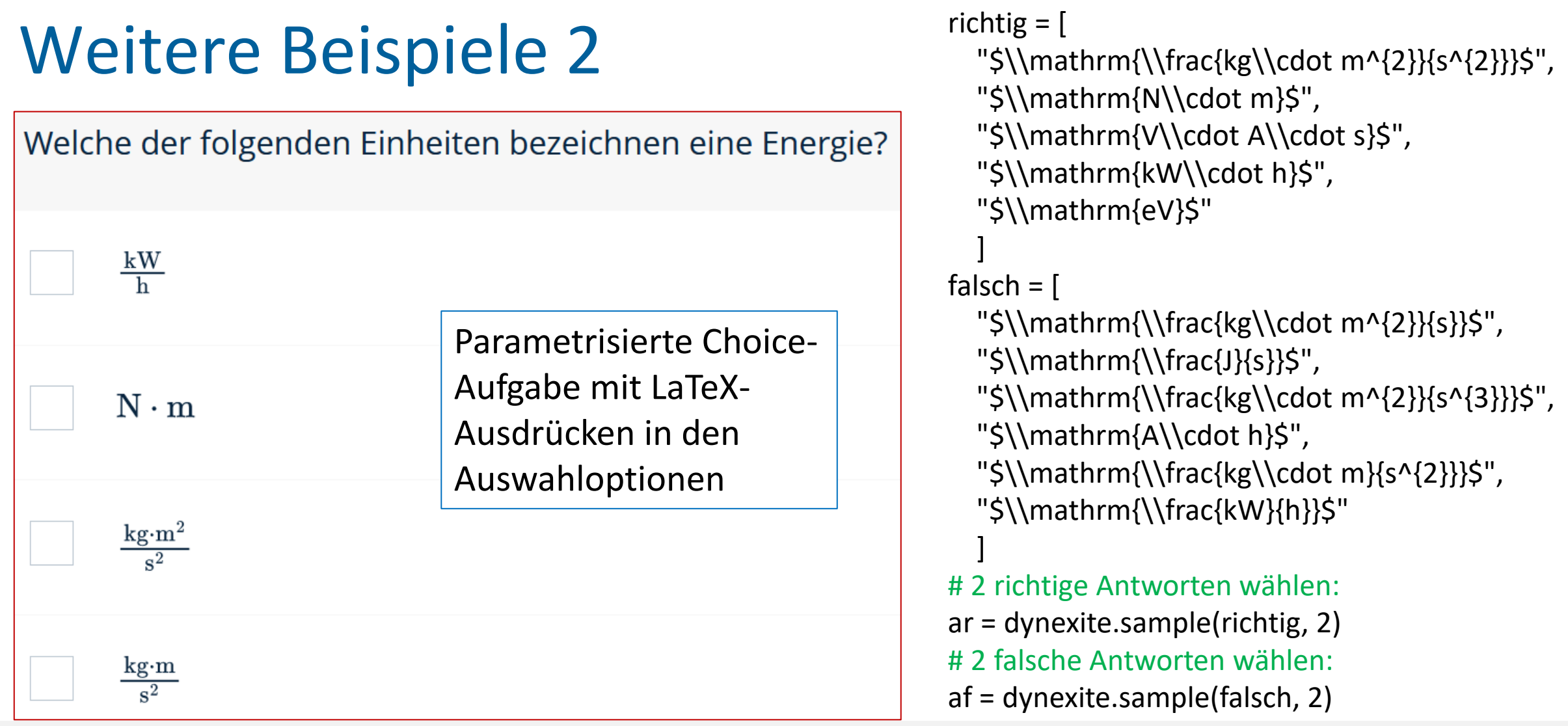

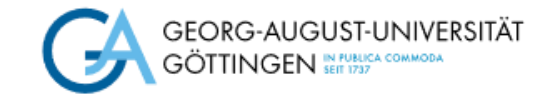

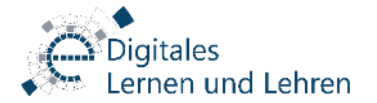

richtig = "Freie Neutronen sind instabil und zerfallen nach einer mittl. Lebensdauer von ca. 10 min.",

mug = Freie Neutronen sind instabil und zerlallen nach einer mitti. Lebensd<br>"Nukleonen gehören zu den Baryonen, den Hadronen und den Fermionen.",

"Von \$^{1}\\textrm{H}\$ abgesehen enthält jeder natürliche Atomkern mindestens ein Neutron.",

"Die Nukleonen unterliegen (wie alle Hadronen) der starken Wechselwirkung.",

"Die schwersten stabilen Atomkerne enthalten ca. 50% mehr Neutronen als Protonen."]

# Anzahl richtiger und falscher Antworten muss gleich sein!

# Falsche Antworten sind komplementär zu den an gleicher Listenposition stehenden richtigen Antworten! falsch = ["Alle Nukleonen sind in freiem Zustand stabil.",

"Nukleonen gehören zu den Baryonen und den Bosonen.",

"Jeder natürliche Atomkern enthält mindestens ein Proton und mindestens ein Neutron.",

"Die Nukleonen unterliegen als Einzige unter den Hadronen der starken Wechselwirkung.",

"Die schwersten stabilen Atomkerne enthalten ca. 5% mehr Neutronen als Protonen."]

# Zwei richtige Antworten über ihre Indizes auswählen:

- a = dynexite.sample(range(len(richtig)), 2)
- ar =[richtig[a[0]], richtig  $[a[1]]$ ]

Komplexe Choice-Aufgabe, die eine erhöhte Aufmerksamkeit der Studierenden verlangt.

# zu den gewählten richtigen Aussagen komplementäre falsche Aussagen werden aus der Liste entfernt: del falsch[max(a)]del falsch[min(a)]

 $17.100$  P  $\cdot$  10.2023  $\cdot$  23 af = dynexite.sample(falsch, 2)

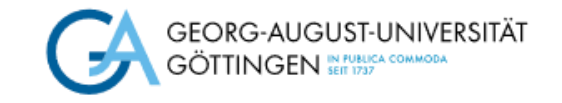

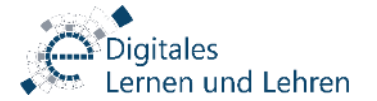

.RO

#### **Wir danken für Ihre Aufmerksamkeit! Fragen?**

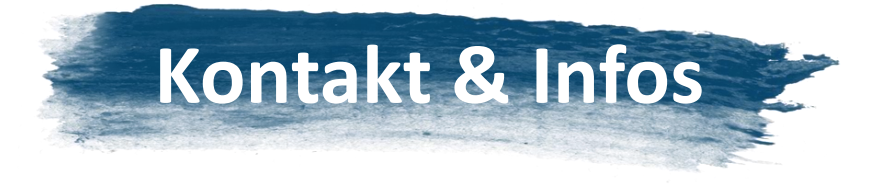

**Webseite:**

**Zentrale Support-Adresse für die präsenzbasierten digitalen Prüfungen: [epruefungen@uni-goettingen.de](mailto:epruefungen@uni-goettingen.de)**

**Adresse des E-Prüfungsraums:** Mehrzweckgebäude (Blauer Turm) 1. Etage Raum-Nr.: **MZG 1.116**

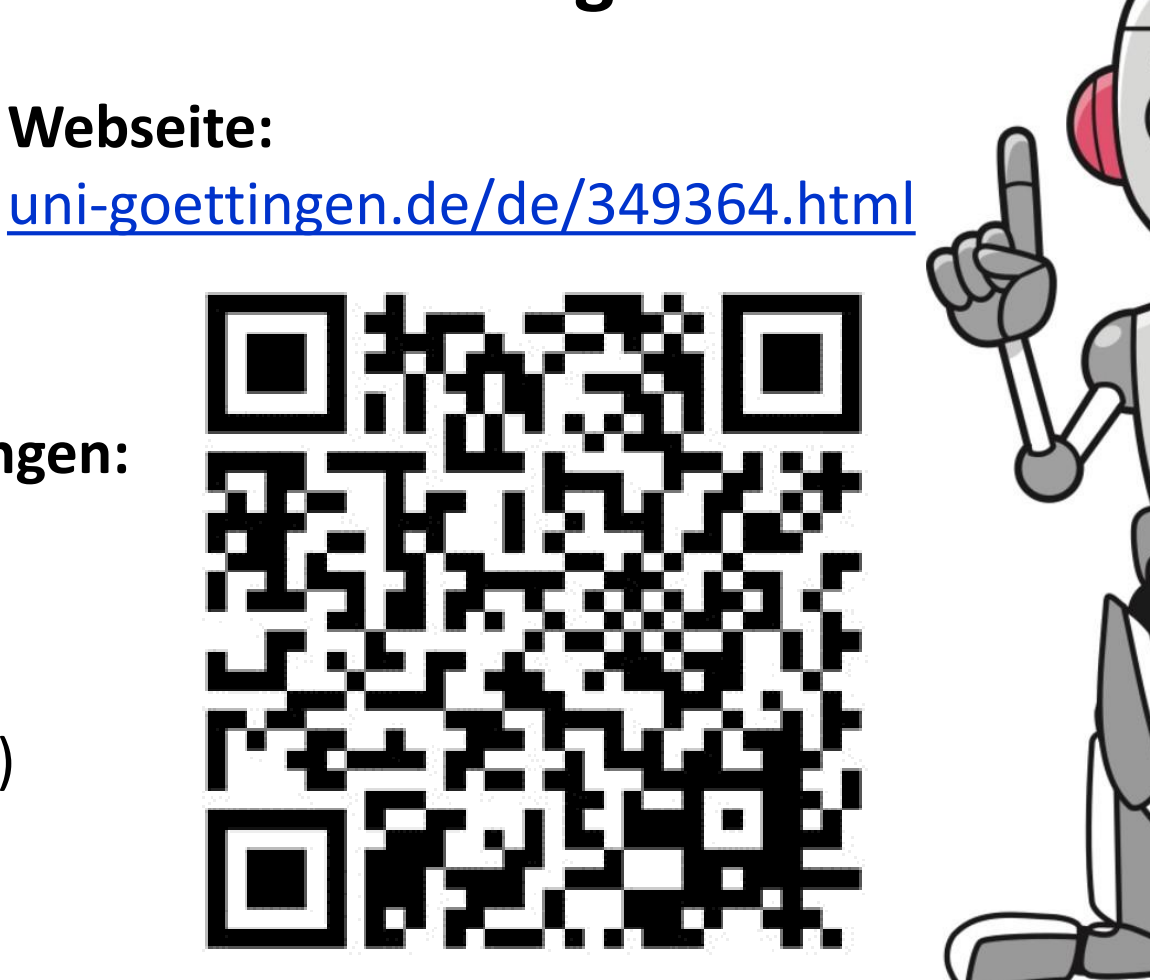